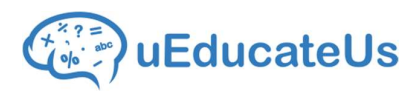

# Kindergarten & Kindergarten & Kiosk

# Preschool attendance made easy

Do away with paper sign-in sheets and handle preschool attendance with an Apple iPad and the uEducateUs Kiosk app.

Kiosk manages attendance, keeping records of which children are present, when they are signed in or out, and by whom.It can also look after staff and visitor attendance for you.

You can view class reports and export for use in applications like Microsoft Excel.

And in the event of an emergency, you can use your own procedures for the type of evacuation and see who's in school with the click of a button.

# Here's how it works

#### Starting the day

Children are dropped-off by parents, guardians and other authorized adults.

Some use their Kiosk Code to sign-in their preschoolers and handover to Educators.

If they don't have a code, Educators can also sign children in.

And if a child is going to be absent, an authorized adult can login to their uEducateUs account and send through a note.

#### Leaving and returning during the day

If a preschooler needs to leave before the end of day, the authorized adult or educator can sign them out. And if they need to return, they can be signed back in again.

Attendance numbers are automatically updated so you know who is where at all times.

# Get a 14 day free trial

Contact uEducateUs on: 1300 833 500 Email us at: sales@ueducateus.com.au

 $11:42$ :Student **D**Student Pick Up **AVisitor D**Visitor Sign Out **Bu** Staff DStaff Sign In aff Sign Out **M**inAttendance Confirmation \*Confirmation *General by Linkedsuccess* 

### Confirming the Roll

Educators sign into Kiosk and pick their class.

They'll see which children are signed in and any absent notes sent by parents.

Once they've confirmed who's present and who's absent, they can get on with their day.

And the best part: they don't have to worry about paperwork.

### Finishing the day

A parent, guardian or authorized adult signs the preschooler out with their Kiosk Code.

And if the authorized adult doesn't have code, an Educator can sign the preschooler out with the same result.

uEducateUs: A LinkedSuccess company

ABN: 13 621 095 690 sales@ueducateus.com.au 1300 833 500